#### **Test::Tutorial**

#### **[chromatic and Michael G Schwern](mailto:chromatic@wgz.org and schwern@pobox.com)**

#### **Testing? Why do I care?**

## **What Is Testing?**

- Check that your code does what it's supposed to do.
- At varying levels of granularity.
- In varying environments.
- At various points in its development.

## **What Is Automated Testing?**

- Programs to check other programs.
- As with any rote task, you let the computer do it.
	- ◆ Humans will forget rote tests, computers will not
- Press a button and walk away.
	- ◆ No human required (very important)
- Manually running tests is a waste of your time.
- Tests should run as close to instantaneous as possible
	- ◆ so you won't have an excuse not to run them
	- ◆ so you'll run them as often as possible
	- Instant feedback

## **Testing Promotes Automation**

- Testable code is decoupled
- Testable code is scriptable

## **Why Test?**

- no missing functionality
- no accidental functionality
- when your tests pass, you're done

## **More informative bug reports**

- Better to get the diagnostic output of your tests than "It doesn't work"
- Easily generated by end users
	- ◆ "Run the tests and send me the output"
- Helps IMMENSELY with porting (this is why my code works on VMS)
	- ◆ You can often port code without ever using the machine you're porting to

### **More More Reasons**

- Most of the time spent on a project is debugging and bug fixing.
	- ◆ Worse, it often comes at the end (hidden cost)
	- ◆ "Oh, I'm 99% done, I just need to do some testing"
- Testing as you go will increase your development time, but reduce debugging time.
	- ◆ It will let you estimate more realistically
	- ◆ Increased project visibility
	- ◆ Reduced debug time once you get used to it

## **The Real Reason For Writing Tests**

- Confidence.
	- ◆ No fear of change
	- ◆ No fear of lurking bugs
	- ◆ No fear of breaking old things
	- ◆ No fear that new things don't work
		- ❐ Knowing when things don't work.
- So you can play and experiment without worry.
- Enable refactoring

## **Testing Is Laziness**

- Take an  $O(n)$  amount of work and make it  $O(1)$ 
	- ◆ Instead of walking through the code by hand at each change
	- ◆ Teach the computer to do that.

#### **What to test**

## **Textbook Testing**

● Traditional testing philosophy says things like

```
 Test all subroutines
 Test all branches of all conditions
 Test the boundary conditions of all inputs
 ...
```
- This is just big and scary and too much.
- We're lazy, and we think we can still be effective with much less work.

## **XP Testing**

- XP says to write your tests before you write your code.
	- ◆ It's hard enough to get people to write tests at all.
	- ◆ Changing their coding philosophy at the same time is worse.
- If you can do Test First, excellent.
- If you're not already testing, this is a chance to start some new habits...

## **On Test-First Programming**

- Think of it as coding to teeny, tiny, mini-iterations.
- Break each task into boolean expressions.
- Ask "What feature do I need next?"
	- ◆ Test the smallest and most immediate element of the overall task.
	- ◆ Take small steps!

### **The two test-first questions**

- "How can I prove that this feature works?"
	- ◆ Write the simplest test that will fail unless the feature works.
	- ◆ **The test must fail.**
- "What is the least amount of code I can write to pass the test?"
	- $\bullet$  The simpler the test, the simpler the code you need.
	- ◆ **The test must now pass.**
- This produces known good code and a comprehensive test suite.
- Be sure to run the entire test suite after you implement a task.
- Don't be afraid of baby steps. That's the point.

## **Test Bugs**

- Another good philosophy is to test bugs and new features.
- Every time you find a bug, write a test for it.
- Every time you add a new feature, write a test for it.
- In the process, you might test a few other related things.
- This is the simplest way to retrofit tests onto existing code.

## **Effects Of Testing Bugs**

- This has pleasant effects:
	- ◆ Slowly grows your test suite
	- ◆ Focuses tests on the parts of the code which have the most bugs
- You're allowed to make mistakes, but ONLY ONCE. Never twice.
- A disproportionate amount of bugs use the same logic.
	- ◆ One test can catch lots of bugs

## **Knowing You're Done**

 t/Your-Code.t......ok All tests successful.

- For once, your computer is telling you something good.
- Instant, positive feedback

### **There Is No Magic**

● You may have seen this from h2xs.

```
 ######## We start with some black magic to print on failure.
 # Change 1..1 below to 1..last_test_to_print .
# (It may become useful if the test is moved to ./t subdiree
BEGIN \{ \xi | = 1; \text{print "1..1\n" ; } \}END \{print "not ok 1\n" unless $loaded;
 use Foo;
$loaded = 1; print "ok 1\n";
 ######## End of black magic.
```
● Testing really isn't this frightening.

#### **And Now For Something Completely Different**

#### **The Most Basic Perl Test Program**

```
 #!/usr/bin/perl -w
```

```
print "1..1\n\n\
```

```
print 1 + 1 == 2 ? "ok 1 \n" : "not ok 1 \n";
```
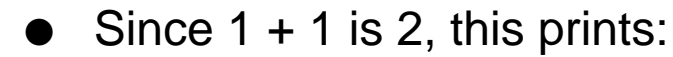

```
 1..1
 ok 1
```
- ◆ "1..1" I'm going to run one test.
- ◆ "ok 1" The first test passed.

## **Perl's Testing Protocol**

- There are two parts to running a test in Perl.
	- ◆ Your test
	- ◆ Test::Harness
- The output of your test is piped to Test::Harness.
- Test::Harness interprets your output and reports.

```
 $ perl -MTest::Harness -wle 'runtests @ARGV' contrived.t
 contrived....ok
 All tests successful.
Files=1, Tests=1, 0 wallclock secs ( 0.02 cusr + 0.02 csys
```
## **There's TMTOWTDI and there's this...**

- Here's some of the many ways people write their tests:
	- ◆ t/op/sysio.t

```
print 'not ' unless (syswrite(0, \alpha, 2) == 2);
 print "ok 20\n";
```
◆ ext/Cwd/t/cwd.t

```
print +($qetcwd eq $start ? "" : "not "), "ok 4\n\pi;
```
◆ t/pod/plainer.t

```
 unless( $returned eq $expected ) {
               print map \{ s/\hat{}/\hat{}+/\text{mg}; s_i \}<br>map \{ +\hat{}- \} # to
                                         map {+$_} # to avoid readonly values
                "EXPECTED:\n", $expected, "GOT:\n", $returned;
                print "not ";
 }
          printf "ok %d\n", ++$test;
```
Maintenance nightmare.

### **I'm ok, you're ok**

```
 #!/usr/bin/perl -w
 use Test::Simple tests => 1;
ok( 1 + 1 == 2 );
```
- "ok" is the backbone of Perl testing.
	- $\bullet$  If the expression is true, the test pass.
	- ◆ False, it fails.
- Every conceivable test can be performed just using ok().

## **YOU FAILED!!!**

```
 #!/usr/bin/perl -w
 use Test::Simple tests => 2;
ok( 1 + 1 == 2 );
ok( 2 + 2 == 5 );
```
● from that comes:

```
 1..2
 ok 1
 not ok 2
 # Failed test (contrived.t at line 5)
 # Looks like you failed 1 tests of 2.
```
- $\bullet$  "1..2" I'm going to run two tests.
- ◆ "ok 1" The first test passed.
- ◆ "not ok 2" The second test failed.
- ◆ Some helpful commentary from Test::Simple

## **Date::ICal**

- We're going to write some tests for Date::ICal.
	- ◆ It's real code.
	- ◆ It's sufficiently complex.
	- ◆ Everyone understands dates.
		- ❐ Some people even have them.

## **Where To Start?**

- This is the hardest part.
- Retrofitting a test suite onto old code sucks.
	- ◆ Marching through the testing swamps.
- Write tests from the start and your life will be easier.
- In any event, begin at the beginning.

# **new()**

- Since Date::ICal is OO, the beginning is when you make an object.
	- $\bullet$  (white-lie: the beginning is when you load the module)

```
 #!/usr/bin/perl -w
 use Test::Simple tests => 2;
 use Date::ICal;
 my $ical = Date::ICal->new; # make an object
                            # check we got something
 ok( $ical->isa('Date::ICal') ); # and it's the right class
```
#### ● This produces:

```
 1..2
 ok 1
 ok 2
```
This is your first useful test.

#### **Names**

- "ok 2" isn't terribly descriptive.
	- ◆ what if you have 102 tests, what did #64 do?
- Each test can be given a little description.

```
ok( defined $ical, v^2 'new() returned something' );
 ok( $ical->isa('Date::ICal'), " and it's the right class" );
```
#### ● This outputs

```
 1..2
 ok 1 - new() returned something
 ok 2 - and it's the right class
```
### **What's In A Name**

- Two views on names.
	- ◆ A name is a descriptive tag so you can track the test output back to the code which produced it. (the original purpose)
	- ◆ A name is a short description of what was tested.
- There's a subtle difference.
- Don't pull your hair out over it.
	- ◆ More importantly, don't pull other people's hair out over it.

### **Test The Manual**

- Simplest way to build up a test suite is to just test what the manual says it does.
	- ◆ Also a good way to find mistakes/omissions in the docs.
	- ◆ You can take this five steps further and put the tests IN the manual. Test::Inline, later.
- If the docs are well written, they should cover usage of your code.
	- ◆ You do have docs, right?

## **SYNOPSIS**

- A good place to start.
	- ◆ A broad overview of the whole system
- Here's a piece of Date::ICal's SYNOPSIS.

```
 SYNOPSIS
    use Date::ICal;
   $ical = Date::ICal->new( year => 1964, month => 10, day = 10hour => 16, min => 12, sec => 47, tz => '0530' );
   $hour = $ical->hour; $year = $ical->year;
```
● Oddly enough, there is a bug in this.

#### **SYNOPSIS test**

```
 use Test::Simple tests => 8;
    use Date::ICal;
    $ical = Date::ICal->new(
      year => 1964, month => 10, day => 16, hour => 16,
      min => 12, sec => 47, tz => '0530' );
   ok( defined $ical, \qquad \qquad 'new() returned something' );
    ok( $ical->isa('Date::ICal'), " and it's the right class" );
   ok($ical->sec = 47, ' sec()');
   ok( $ical~>min == 42, \ldots min()' );
ok($ical->hour == 10, " hour()' );
ok( $ical->day == 16, day()' );
   ok($ical->month == 10, \ldots month()' );
   ok($ical->year = 1964, ' year()');
```
## **SYNOPSIS results**

```
 1..8
 ok 1 - new() returned something
 ok 2 - and it's the right class
 ok 3 - sec()
not ok 4 - \min()
 # Failed test (ical.t at line 14)
not ok 5 - \text{hour}() # Failed test (ical.t at line 15)
ok 6 - \text{day}() ok 7 - month()
ok 8 - \text{year}() # Looks like you failed 2 tests of 8.
```
● Whoops, failures!

- We know what and where it failed, but not much else.
- How do you find out more?
	- ◆ Throw in print statements
	- $\triangleleft$  Run in the debugger.
- That sounds like work.

### **Test::More**

- **•** Test::Simple is deliberately limited to one function.
- Test::More does everything Test::Simple does.
	- ◆ You can literally s/use Test::Simple/use Test::More/
- It provides more informative ways to say "ok".

# **is() you is() or is() you isnt() my \$baby;**

- Test::More's is() function:
	- ◆ declares that something is supposed to be something else
	- $\bullet$  "Is this, that?"

```
 is( $this, $that );
 # From
ok( $ical ->day == 16, day()' );
 # To
is($ical->day, 16, ' day()' );
```
# **ok() to is()**

● Here's the test with ok() replaced with is() appropriately.

```
 use Test::More tests => 8;
 use Date::ICal;
 $ical = Date::ICal->new(
      year => 1964, month => 10, day => 16, hour => 16,
   min => 12, sec => 47, tz => '+0530' );
 ok( defined $ical, 'new() returned something' );
 ok( $ical->isa('Date::ICal'), " and it's the right class" );
is($ical->sec, 47, ' sec()' );
is(\text{Sical-})min, \frac{42}{1}, ' min()' );
is($ical->hour, 10, ' hour()' );
is($ical->day, 16, ' day()' );
is($ical->month, 10, ' month()' );
 is( $ical->year, 1964, ' year()' );
```
- "Is \$ical->sec, 47?"
- "Is \$ical->min, 12?"

## **Diagnostic Output**

```
 1..8
 ok 1 - new() returned something
 ok 2 - and it's the right class
 ok 3 - sec()
not ok 4 - \min()
 # Failed test (- at line 13)
 # got: '12'
     expected: '42'
not ok 5 - \text{hour}() # Failed test (- at line 14)
 # got: '21'
 expected: '10'
 ok 6 - day()
ok 7 - \text{month}() ok 8 - year()
 # Looks like you failed 2 tests of 8.
```
- Sical->min returned 12 instead of 42.
- \$ical->hour returned 21 instead of 10.

## **Interpreting The Results**

- Turns out, there is no 'tz' argument to new()!
	- ◆ And it didn't warn us about bad arguments
- The real argument is 'offset'
	- ◆ So the synopsis is wrong.
	- $\bullet$  This is a real bug I found while writing this
- Damn those tests.

## **When to use is()**

- Use instead of ok() when you're testing "this equals that".
	- $\blacklozenge$  Yes, there is an isnt() and isn't().
- is() does a string comparison which 99.99% of the time comes out right.
	- ◆ cmp\_ok() exists to test with specific comparison operators

## **Tests Are Sometimes Wrong**

- The previous example was supposed to be highly contrived to illustrate that tests are sometimes wrong.
- When investigating a test failure, look at both the code and the test.
- There's a fine line of trusting your testing code.
	- ◆ Too much trust, and you'll be chasing phantoms.
	- ◆ Too little trust, and you'll be changing your tests to cover up bugs.

## **How Can I Be Sure The Test Is Right?**

- Write the test
- **Run it and make sure the new test fails**
- Add the new feature / fix the bug
- Run the test and make sure the new test passes.
- Some development systems, such as Aegis, can enforce this process.
- It's difficult to do this when writing tests for existing code.
	- ◆ Another reason to test as you go

## **Version Control and Testing**

- VC & testing work well.
	- $\triangleleft$  Run the tests, make sure they pass
	- ◆ Make sure everything is checked in.
	- ◆ Write tests for the bug / feature.
		- ❐ Make sure they fail.
	- ◆ Fix your bug / write your feature
	- $\bullet$  Run the tests.
		- ❐ If they pass, commit. You're done.
		- $\Box$  If they fail, look at the diff. The problem is revealed by that change.
- **The smaller the change, the better this works.**
- You are using version control, right?

## **Testing vs Brooks's Law**

- Tests catch damage done by a new programmer immediately
- Easier for other developers to help you
	- $\bullet$  They can pre-test their patches.
	- ◆ Even if you write perfect code, the rest of us don't.

## **Testing Lots Of Values**

- Date handling code is notorious for magic dates that cause problems
	- ◆ 1970, 2038, 1904, 10,000. Leap years. Daylight savings.
- So we want to repeat sets of tests with different values.

#### **It's Just Programming**

```
use Test::More tests => 32;
use Date::ICal;
my %ICal_Dates = (
     '19971024T120000' => # from the docs.
                             [ 1997, 10, 24, 12, 0, 0 ],
     '20390123T232832' => # after the Unix epoch
    [ 2039, 1, 23, 23, 28, 32 ],<br>'19671225T000000' => # before the Unix epoch
                           # before the Unix epoch
    [1967, 12, 25, 0, 0, 0],<br>'18990505T23233' => # before the MacOS epoch
                           # before the MacOS epoch
                             [ 1899, 5, 5, 23, 23, 23 ],
);
while( my(\text{Sical str}, \text{Sexpect}) = each \text{SiCal}\Dates ) {
    my $ical = Date::ICal->new(ical => $ical_string, offset => 0) ok( defined $ical, "new(ical => '$ical_str')" );
     ok( $ical->isa('Date::ICal'), " and it's the right class" );
     is( $ical->year, $expect->[0], ' year()' );
     is( $ical->month, $expect->[1], ' month()' );
 is( $ical->day, $expect->[2], ' day()' );
 is( $ical->hour, $expect->[3], ' hour()' );
    is($ical~>min, $expect~>[4], ' min()' );
    is($ical->sec, $expect->[5], 'sec()');
}
```
### **The Good News**

- If you can write good code, you can learn to write good tests.
- Just a while loop.
- Easy to throw in more dates.

#### **The Bad News**

- $\bullet$  You have to keep adjusting the # of tests when you add a date.
	- $\leftrightarrow$  use Test::More tests => ##;
- There are some tricks:

```
 # For each date, we run 8 tests.
 use Test::More tests => keys %ICal_Dates * 8;
```
● There's also 'no\_plan':

```
 use Test::More 'no_plan';
```
## **Plan? There Ain't No Plan!**

- The plan exists for protection against:
	- $\bullet$  The test dying
	- Accidentally not printing tests to STDOUT
	- ◆ Exiting early
- The first two have other protections, and the third will shortly.
	- ◆ So the plan isn't as useful as it used to be
- Newer versions of Test::Harness allow the plan to be at the end:
	- ok 1 ok 2 ok 3 1..3
- This allows Test::More to count your tests for you.
	- ◆ You have to upgrade Test::Harness for this to work.

### **Boundary tests**

- Almost bad input
- Bad input
- No input
- **•** Lots of input
- Input that revealed a bug

## **Bad Input Can Do Bad Things**

- Garbage in / Error out
	- ◆ graceful exceptions, not perl errors
	- ◆ helpful warnings, not uninitialized value warnings
- Make sure bad input causes predictable, graceful failure.

#### **Basic bad input example**

```
 use Test::More tests => 2;
local $!;
 ok( !open(FILE, "I_dont_exist"), 'non-existent file' );
                                   \cdot $! set' );
```
● Note, the exact value of \$! is unpredictable.

#### **Tests with warnings**

● Test::More used to have a problem testing undefined values

```
 use Test::More tests => 1;
 is( undef, undef, 'undef is undef' );
```
- $\bullet$  The test will pass, but there would be warnings.
	- $\bullet$  The user will see them, but the test will not.
- There's a whole bunch of these in Test-Simple/t/undef.t

## **Catching Warnings**

 $\bullet$  Use  $\frac{1}{2}$ SIG{\_WARN\_}.

```
 my $warnings = '';
local $SIG{_{\text{MARN}} } = sub { $warnings . join '', @_ };
 use Test::More tests => 2;
 is( undef, undef, 'undef is undef' );
 is( $warnings, '', ' no warnings' );
```
● Use the same technique to check for expected warnings.

## **Dealing With Death**

● Use eval BLOCK.

```
 local $@;
 eval {
     croak "Wibble";
 };
 like( $@, qr/^Wibble/ );
```
- Use the same technique to check that things didn't die.
	- ◆ Useful for past bugs where certain inputs would cause a fatal error.

### **Acceptance, Regression, Unit, Functional...**

- Same thing, just a matter of timing.
- Unit: Detailed tests of individual parts
	- ◆ Unit tests are easy(er)
	- $\bullet$  So we think of the rest in terms of unit tests
- Functional: Tests of your API
	- ◆ Blackbox unit tests
- Integration: Testing that the pieces work together
	- ◆ Just unit testing bigger units
- Acceptance: Tests defining your requirements
	- ◆ Customer driven unit tests
- Regression: Tests for backwards compatibility
	- ◆ Old tests never die, they just become regression tests
- All can be done with the same techniques

#### **Blackbox vs Glassbox**

- No, they're not window managers.
- Blackbox tests use only the public, documented API.
	- ◆ No cheating
	- ◆ You have to forget how the code is implemented
	- ◆ More closely approximates real world usage
	- Immune from internal changes
	- ◆ Often forces you to make the public API more flexible
- Glassbox tests can use whatever you want.
	- ◆ Cheat, steal, lie, violate encapsulation
	- ◆ Often necessary to test certain 'untestable' parts
	- ◆ May be broken by internal changes, undermines the test suite.
- Blackbox is preferred where possible, glassbox is sometimes necessary.
	- ◆ Sometimes you can just peek inside the box.

#### **Test::More toys**

- Test:: More has 13 ways to say ok.
	- ◆ It also has a wonderful man page.
- Here's some of the most common.

# **like()**

 $\bullet$  Next to is() and ok(), you'll be using like() the most.

```
 like( $this, qr/that/ );
```
● This is the same as:

```
ok($this = ~ /that/);
```
● It has nicer diagnostics:

```
 not ok 1
 # Failed test (contrived.t at line 2)
 # 'wibble'
 # doesn't match '(?-xism:woof)'
```
● Because qr// was added in 5.005, it understands a string that looks like a regex for older perls.

```
like($this, '/that/')
```
 $\bullet$  There is an unlike() which is the ! $\sim$  version.

## **isa\_ok()**

● We've been doing this a lot.

```
 ok( defined $ical, "new(ical => '$ical_str')" );
 ok( $ical->isa('Date::ICal'), " and it's the right class" );
```
● You do this so much in OO code, there's a special function.

```
 isa_ok( $ical, 'Date::ICal' );
```
● It works on references, too.

isa\_ok( \$foo, 'ARRAY' ); # is \$foo an array ref?

● It also has nice diagnostics.

```
not ok 1 - The object isa Date::ICal
 # Failed test (- at line 2)
 # The object isn't a 'Date::ICal' it's a 'ARRAY'
```
## **can\_ok()**

● A test for \$obj->can(\$some\_method)

```
 ok( $obj->can('foo'), 'foo() method inherited' );
```
● Simple but useful test can be like:

 # Does the Foo class have these methods? can ok( 'Foo', qw(this that whatever wibble) );

- Might seem silly, but can catch stupid mistakes like forgetting a "=cut"
- Takes an object or a class.
- Also useful for checking your functions are exported

```
 use Text::Soundex;
 can_ok(__PACKAGE__, 'soundex');
```
## **use\_ok()**

● The real first thing you test is if the module loaded.

```
 use Test::More tests => 1;
 BEGIN { use_ok( 'Date::ICal' ); }
```
- Has to be inside a BEGIN block to act like a real 'use'.
- Remember the black magic? That's what it was doing.

# **is\_deeply()**

- For comparing complex data structures
	- ◆ Hashes, lists, hash of lists of hashes of lists of scalar references...

```
my \text{gexpect} = ( \text{this} = > 42, \text{that} = > [qw(1 \ 2 \ 3) ] )my % qot = some function();
is_deeply(\sqrt{\sqrt{2}} );
```
● Will show you where the two structures start to diverge

```
 not ok 1
 # Failed test (- at line 2)
# Structures begin differing at:<br># $90t->{that}[2] = '3'
# $got->{that}[2] = '3'<br># $expected->{that}[2] = Doe
        $expected->{that}[2] = Does not exist
```
- In CS this is really a "shallow comparison" and is() is "deep".
	- ◆ So the name is wrong because Schwern failed CS.
- A stopgap measure
	- ◆ Currently doesn't handle circular structures (patches welcome)
- Waiting for someone to step up to the plate and write Test::Set

# **diag()**

- Test::More's functions are pretty good about providing diagnostics.
- Sometimes you need more...
- diag() lets you display whatever diagnostic information you want.
	- ◆ Guaranteed not to interfere with Test:: Harness
	- ◆ Not a test function
	- ◆ Will not display inside a TODO block
- Useful for giving suggestions about tricky failures

### **Odd User Reactions**

- Sometimes users react rather oddly to tests.
	- ◆ won't report failures
	- ◆ will react to failures as if the test caused the bug!
	- ◆ will report "the tests failed" and leave off all the diagnostics
	- ◆ won't run the tests at all

## **Getting People to RUN Your Tests**

- Once you've gotten people writing tests...
- ...your next problem is getting them to RUN them

## **Make It Simple**

- Preferably ONE command.
	- ◆ no user interaction (or smart defaults)
	- ◆ 'make test'
	- ◆ 'quicktest' CVS integration.

## **Test On Commit**

- Make running the tests part of your commit policy
	- ◆ Automate with CVS commit actions (CVSROOT/modules)
	- ◆ Use a system such as Aegis

## **Daily Smoke Test**

- Run the whole battery of tests against the latest code every day, automatically
	- ◆ CPAN::Smoke is one example

#### **Test Before Release**

- Automatically run tests as part of your release process.
	- ◆ 'make disttest'
	- ◆ your release process is automated, right?

## **Testing Is Eating Your Own Dog Food**

- It forces you to use your own API.
- Code that's hard to test may be hard to use.
- This often makes your API more flexible.
	- ◆ Tends to get rid of constants and assumptions

#### **'make test'**

```
 schwern@blackrider:~/src/devel/File-chdir$ make test
PERL DL NONLAZY=1 /usr/local/bin/perl5.6.1 -Iblib/arch
 -Iblib/lib -I/usr/local/perl5.6.1/lib/5.6.1/ppc-linux-64int
-I/usr/local/perl5.6.1/lib/5.6.1 -e
 'use Test::Harness qw(&runtests $verbose); $verbose=0;
 runtests @ARGV;' t/*.t
```
 t/array.............ok t/chdir.............ok t/var...............ok All tests successful. Files=3, Tests=48, 2 wallclock secs ( 1.71 cusr + 0.38 csys = 2.09 CPU)

● When you run 'make test' on a CPAN module, you're using:

```
 ExtUtils::MakeMaker
 Test::Harness
 your test
```
#### **What in the hell is all that mess?**

PERL\_DL\_NONLAZY=1

magic to force XS code to strictly check shared libraries

-Iblib/lib -Iblib/lib

● Changes @INC to use the module you're about to install

-I/usr/local/perl5.6.1/lib/5.6.1/ppc-linux-64int ...

- Mistake. Code specific for testing Perl itself that leaked out.
- Causes problems with core modules on CPAN.
- **Fixed in latest versions of MakeMaker.**

#### **The mess continued...**

-e 'use Test::Harness qw(&runtests \$verbose);

● import runtests and \$verbose

\$verbose=0

● This is really \$verbose=\$(TEST\_VERBOSE)

runtests @ARGV;' t/\*.t

● Pass in all your tests to Test:: Harness:: runtests()

#### **Still more mess...**

 t/array.............ok t/chdir.............ok t/var...............ok

● Your tests are all ok

All tests successful.

● It's Miller Time.

 Files=3, Tests=48, 2 wallclock secs ( 1.71 cusr + 0.38 csys = 2.09 CPU)

● Benchmark of how long your tests took to run. May go away.

#### **New MakeMaker Is A Little Different**

```
 $ make test
PERL DL NONLAZY=1 /usr/local/bin/perl
 "-MExtUtils::Command::MM" "-e" 
 "test_harness(0, 'blib/lib', 'blib/arch')" t/*.t
 t/array....ok
 t/chdir....ok
 t/var......ok
 All tests successful.
 Files=3, Tests=48, 3 wallclock secs
 ( 2.27 cusr + 0.48 csys = 2.75 CPU)
```
- The -I\$(PERL\_LIB) -I\$(PERL\_ARCH) mistake is gone
- The hanging Test::Harness wires have been put away
- Mostly done for non-Unix platforms.

#### **test.pl caveat**

- Some modules put tests in test.pl.
- Do not do that.
- 'make test' does not parse the output which means...
	- 'make test' won't exit with non-zero on failure.
	- Things like the CPAN shell won't know there was a failure.
	- ◆ Historical accident, MakeMaker predates Test::Harness.

# **Testing and Perl versions**

- Test::Simple/More will be in 5.8.0.
- Test.pm was put in 5.4.5.
- Test:: Harness has been around so long nobody remembers who wrote it.
	- ◆ pre-5.6.1 will not support TODO tests or no\_plan.
- They're all available from CPAN.
- They all work back to 5.4.0.
- They all work on every platform.

# **Testing, CPAN Modules, PREREQ\_PM**

- Some people worry about having too many preregs on their CPAN modules
	- ◆ Don't want to add prereqs on testing modules
- A prereq of Test::More in turn prereqs & upgrades Test::Harness.
- Even though Test::More isn't yet in core, it's already widely installed.

 Acme::ComeFrom, Acme::Magpie, Acme::Time::Asparagus, Acme::USIG, Acme::Your, Alzabo, Apache::ConfigParser, Apache::DefaultCharset, Apache::GuessCharset, Apache::RSS, Apache::Session::CacheAny, Apache::Session::Generate::ModUniqueId, Apache::Session::Generate::ModUsertrack, Apache::Session::PHP, Apache::Session::SQLite, Apache::Singleton, Apache::StickyQuery, App::Info, Archive::Any, Astro::Funtools::Parse, Attribute::Profiles, Attribute::Protected, Attribute::Unimplemented, **CPAN**, Business::Tax::Vat, Cache::Mmap, Carp::Assert, CDDB::File, CGI::Application, CGI::FormMagick, CGI::Untaint, CGI::Untaint::creditcard, CGI::Untaint::email, CGI::Untaint::uk\_postcode, **Class::DBI**,

#### **More modules with Test::Simple/Test::More prerequisites**

 Class::DBI::FromCGI, Class::DBI::Join, Class::DBI::mysql, Class::DBI::SQLite, Class::Factory, Class::Observable, Class::PseudoHash, Class::Trigger, CompBio, File::Random, Crypt::CAST5\_PP, Crypt::OOEnigma, Data::BFDump, Data::BT:PhoneBill, Date::Chinese, Date::DayOfWeek, Date::Discordian, Date::Easter, Date::Passover, Date::ICal, Date::ISO, Date::Japanese, Date::Leapyear, Date::Range, Date::Range::Birth, Date::Roman, Date::Set, Date::SundayLetter, Devel::Caller, Devel::LexAlias, Devel::Profiler, Devel::Tinderbox::Reporter, DNS::Singleton, Email::Find, Email::Valid::Loose, Encode::Punycode, Getopt::ArgvFile, GraphViz::Data::Structure, Hash::Merge, HTML::Calendar::Simple, HTML::DWT, HTML::ERuby, HTML::FromANSI, HTML::LBI, HTML::Lint, HTML::TableParser, HTML::Template::JIT, HTML::TextToHTML, I18N::Charset, IDNA::Punycode, Ima::DBI, Image::DS9, Inline::TT, IO::File::Log, Lingua::Pangram, Lingua::SoundChange, Lingua::Zompist::Barakhinei, Lingua::Zompist::Cadhinor, Lingua::Zompist::Kebreni, Lingua::Zombist::Verdurian, Locale::Maketext::Lexicon, Log::Dispatch::Config, Log::Dispatch::DBI, Mail::Address::MobileJp,

### **Everybody's Depending on Us!**

 Mail::Address::Tagged, Mail::ListDetector, Mail::ListDetector::Detector::Fml, MARC::Record, Math::Currency, Module::CoreList, Module::InstalledVersion, **SPOPS**, **Net::DNS**, Net::DNS::Zonefile, Net::ICal, Net::IDN::Nameprep, Net::IP::Match, Net::Services, Net::Starnet::DataAccounting, Net::Telnet::Cisco, OutNet::BBS, PerlPoint::Package, PHP::Session, Pod::Coverage, Test::Inline, POE::Component::IKC::ReallySimple, POE::Component::RSS, POE::Component::SubWrapper, POE::Session::Cascading, Proc::InvokeEditor, Regexp::English, Regexp::Network, Spreadsheet::ParseExcel::Simple, **Storable**, Sub::Context, Sub::Parameters, **Term::Cap**, Term::TtyRec, Test::Class, Test::Exception, Test::Mail, CGI::Application, Text::Quote, Text::WikiFormat, Tie::Array::Iterable, Tie::Hash::Approx, uny2k, WWW::Automate, WWW::Baseball::NPB, WWW::Page::Author WWW::Page::Host, WWW::Page::Modified, WWW::Search, XML::Filter::BufferText, XML::SAX::Writer, XML::XPath::Simpl XML::XSLT, XTM, XTM::slides

- So the prerequisite will likely already be resolved.
- Brought to you by Schwern Of Borg.

# **t/lib trick**

- If you still don't want to have prerequisites on testing modules
	- ◆ Copy Test/Builder.pm & Test/More.pm into t/lib/
	- ◆ Slap a "use lib 't/lib'" on your tests
	- $\bullet$  distribute the whole thing
- Who does this?
	- ◆ **CGI**, CPANPLUS, **MakeMaker**, **parrot**, Test::Harness
- Caveats
	- ◆ You'll be adding to Test::More's takeover of search.cpan.org
	- ◆ Adds 18K to your tarball.
	- ◆ Can't use TODO or no\_plan.

#### **Make the GUI layer thin**

- GUIs, CGI programs, etc... are hard to test.
- Make the problem as small as possible.
	- ◆ Separate the form from the functionality.
	- ◆ Put as much code into format agnostic libraries as possible
	- Large, stand-alone programs (especially CGIs) ring alarm bells.
- You might wind up with a small amount that still needs to be tested by hand.
	- ◆ At least you don't have to test the whole thing by hand.

# **Testing Web Stuff**

- WWW::Automate is your friend.
	- ◆ LWP with lots of help.
	- ◆ Easily deals with forms
	- ◆ "Click" on buttons
	- ◆ Follow links
	- ◆ Has a "back" button
- Makes simulating a real web site user easier.

# **Domain Specific Test Libraries**

- WWW::Automate
	- ◆ Technically not a test library, but sooooo useful
- Test::Exception
- Test::Differences
	- ◆ Testing large blocks of text and complicated structures
- Test::Unit
	- ◆ Straight XUnit port to Perl
	- ◆ Great for those used to JUnit & PyUnit
- Test::Class
	- ◆ XUnit, but adapted to Perl
	- ◆ Inherited tests
- Test::MockObject
- Test::Inline
	- ◆ Embed tests in your documentation
- Test::Mail

### **Test::Builder**

- Usually you want Test::More's general functions + domain specific ones.
	- ◆ Unfortunately, sometimes test libraries don't play well together
	- ◆ Who owns the test counter?
	- ◆ Who prints the plan?
- Test::Builder is a single backend to solve that problem.
	- ◆ Singleton object to handle the plan and the counter
	- ◆ Test::More-like methods you can write wrappers around
- Test libraries built on Test::Builder will work together.

```
 Test::Exception, Test::Class, Test::MockObject,
 Test::Inline, Test::Mail, Test::More, Test::Simple
```
Attend "Writing A Test Library" for more information

### **Passing Tests Should PASS**

- One must trust their test suite, else it will be ignored.
- When it fails, it should indicate a **real problem**.
- "Expected failures" sap that trust.
	- ◆ "Oh, don't worry, that test always fails on Redhat 6.2"
	- ◆ If a failure sometimes isn't really a failure, when do you know a real failure?
- "Expected failures" make test automation impossible.
	- ◆ Programs don't know "well, the test failed but it really passed"
	- ◆ Joe CPAN module installer also doesn't know that.
- Get your test suite at 100% and **keep it there.** 
	- $\bullet$  That's worth saying again.
- **STAY AT 100% PASSING!**

### **Failure Is An Option**

- There are three varieties of test failure, and several solutions.
	- $\bullet$  A failure indicating a mistake/bad assumption in the test suite.
		- ❐ You fix it.
	- ◆ A real failure indicating a bug or missing feature.
		- ❐ You fix it, or...
		- ❐ You put off fixing it and...
		- ❐ comment out the test (blech) or...
		- ❐ declare it "TODO"
	- ◆ A failure due to an assumption about the environment.
		- ❐ You can't fix it, so you "skip" it.

### **It'll Never Work**

- Sometimes, a test just doesn't make sense in certain environments.
- Some examples...
	- ◆ Features which require a certain version of perl
	- $\bullet$  Features which require perl configured a certain way (ex. threads)
	- ◆ Features which are platform specific
	- ◆ Features which require optional modules

# **Skipping Tests**

- Let's assume we have a test for an HTML generator.
- Let's also assume that if we have HTML::Lint, we want to lint the generated code.

```
 require HTML::Lint;
my $lint = HTML::Lint->new;
 isa_ok( $lint, 'HTML::Lint' );
 $lint->parse( $some_html );
 is( $lint->errors, 0, 'No errors found in HTML' );
```
- Since HTML::Lint is optional, this test will fail if you don't have it.
	- ◆ But it's not a real failure, else HTML::Lint isn't really optional.
	- ◆ So the user shouldn't hear about it.

#### **# SKIP**

● You can explicitly skip a set of tests rather than run them.

 1..2 ok 1 ok 2 # SKIP no beer

- ◆ Test #1 passed.
- Test #2 was skipped because there is no beer.
- A skipped test means the test was **never run**.

#### **SKIP: block**

● Test::More can cause an entire block of code **not to run at all**.

```
 SKIP: {
    eval { require HTML::Lint };
     skip "HTML::Lint not installed", 2 if $@;
    my $lint = new HTML::Lint;
     isa_ok( $lint, "HTML::Lint" );
     $lint->parse( $html );
     is( $lint->errors, 0, "No errors found in HTML" );
 }
```
- $\bullet$  if we don't have HTML::Lint, the skip() function is run.
- skip() prevents anything further in the SKIP block to be run.
- ◆ the number indicates how many tests you would have run.
- The appropriate number of 'ok's will be output.

```
 ok 23 # SKIP HTML::Lint not installed
 ok 24 # SKIP HTML::Lint not installed
```
### **skipall**

In some cases you want to skip a whole test file.

```
 use Test::More;
 if( $^O eq 'MSWin32' ) {
     plan tests => 42;
 }
 else {
     plan skip_all => 'Win32 specific test';
 }
```
- Test::More will exit at the skip all.
- On non-Win32, the output will be:

1..0 # skip Win32 specific test

● Test::Harness will interpret this as a skipped test.

### **Procrastination Codified**

- It's good to write the test before you add a new feature.
- It's good to write a test as soon as you receive a bug report.
- It's bad to release code with failing tests.
- This would seem to be a contradiction.
	- ◆ Either you fix all your bugs and add all your features immediately
	- ◆ Or you comment out your failing tests.
- Option #3, for the professionally lazy:
	- ◆ Declare your failing tests to be "todo"
- This allows one to build a test suite without having to fix all the bugs you find right away.

#### **TODO Test**

```
 TODO: {
     local $TODO = 'URI::Geller not quite working';
     my $card = 'Eight of clubs';
    is( URI::Geller->your_card, $card, 'Is this your card?' );
     my $spoon;
     URI::Geller->bend($spoon);
     is( $spoon, 'bent', 'Spoon bending' );
 }
```
● Output will be something like:

```
 not ok 23 - Is this your card
           # TODO URI::Geller not quite working
 not ok 24 - Spoon bending
           # TODO URI::Geller not quite working
```
# **Automated TODO List**

- TODO reverses the sense of the test
	- ◆ 'not ok' will be treated as a quiet success
	- ◆ 'ok' Test::Harness will warn you of an "unexpected success"
- It's a TODO list
	- ◆ Write your tests before your feature/bug fix
	- ◆ Each 'unexpected success' is an item off your todo list
	- ◆ Remove the TODO wrapper
- You can release at any point and not have to cull your test suite
- Keeps users from seeing "expected failures"
- Each open bug can have a test.
	- ◆ Sometimes bugs get accidentally fixed

# **Keep Test Scripts Small**

- Many testing questions start with
	- $\bullet$  "I've got this test script with 1400 tests..."
- Big tests are
	- ◆ Hard to maintain
	- ◆ Hard to decouple
	- ◆ Hard to read
	- ◆ Take a long time to run
	- ◆ Have all the same problems as big subroutines
- Keep them small & focused.
	- ◆ One function or set of functions per script
	- ◆ One aspect per script
	- ◆ Put complicated tests in their own script
	- ◆ Put slow tests in their own script
- Test::Simple/More's tests are a good example

# **Big FTP/XML program example**

- Common testing problem. You have a big program which...
	- ◆ Downloads an XML file via FTP
	- ◆ Parses the XML
	- ◆ Generates HTML
- How do you test that?

#### **Programs Are Hard, Libraries Are Easy**

- The smaller the piece, the better.
- The more flexible the piece, the better.
- The more hooks into the guts, the better.
	- ◆ Libraries of functions can have small, flexible pieces.
	- ◆ Programs are, by definition, monolithic.
- Extract pieces out of your program and put it into a library
	- $\triangleleft$  Then test the library
	- ◆ Side-benefit, you'll have improved your code
- Take the FTP, XML parsing and HTML generation code out of the program.

### **Separate Form And Functionality**

- HTML is hard to test
	- ◆ It changes a lot
	- ◆ It's hard to parse
- Instead of going from XML straight to HTML
- ...go from  $XML \rightarrow$  agnostic format  $\rightarrow$  HTML
	- ◆ Test the XML -> agnostic part
	- ◆ Test the agnostic -> HTML part
- Much easier to test when only one of the input/output pair is formatted.
- ...and you'll have improved the flexibility of your code.

### **Mock Code**

- Sometimes you just can't run a piece of code in a test
	- ◆ Maybe there's no network connection
	- ◆ Maybe the test is destructive (system("/sbin/shutdown now"))
- Going to the extreme edge of glassbox testing, replacing code for testing

## **System call / Power manager example**

- Say you have to test a power management daemon
- One of the things it does is puts the computer to sleep
- How do you test that?

```
 sub should_i_sleep {
    my(Spower\_remaining) = @;
     system("/sbin/snooze") if $power_remaining < $Min_Power;
     return 1;
 }
```
#### **First, Isolate The Untestable Part**

```
 sub should_i_sleep {
    my(Spower\_remaining) = @;
     snooze if $power_remaining < $Min_Power;
     return 1;
 }
 sub snooze {
     system("/sbin/snooze");
 }
```
- Test snooze() by hand once.
	- ◆ It's small, so you can get away with it

#### **Then, Replace The Untestable Part**

```
 {
   my @snooze_args = ();
   my $smooth_called = 0; local *Power::Manager::snooze = sub {
         $snooze_called++;
       @snooze_args = @_; # trap the arguments
        return 0; # simulate successful system call
     };
   should_i_sleep($Min_Power - 1);
    is( $snooze_called, 1, 'snooze called once' );
    is( @snooze_args, 0, ' called properly' );
 }
```
- **Check that it was called.**
- Check that it got the right arguments
- By changing the return value to non-zero we can simulate a failure.
- Very, very powerful technique.

### **Forcing Failure**

● How will your program react if, say, the database connection fails?

```
 use DBI;
\{local *DBI::connect = sub { } return 0;
     };
     ...test for graceful failure here...
 }
 ...test for graceful recovery here...
```
# **He's Your Dog, Charlie Brown**

- Don't leave testing for the QA guys
	- ◆ too much delay
	- ◆ too much animosity
- You know your code, you can test it
	- ◆ and you can fix it
	- ◆ and you wrote it, so it's your bug :P

## **Further Reading**

- perl-qa@perl.org
- http://archive.develooper.com/perl-qa@perl.org/
- "Perl Debugged"
- "Writing Solid Code"

# **Thanks**

- **Norman Nunley**
- **Andy Lester**
- **Barrie Slaymaker**
- H. Merijn Brand
- Jarkko Hietaniemi
- Tatsuhiko Miyagawa
- **Tels**
- **Rafael Garcia-Suarez**
- Abhijit Menon-Sen
- Curtis Poe & OTI
- Beer and Root Beer (fuel of champions)